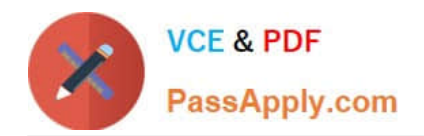

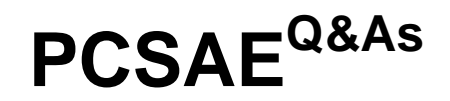

Palo Alto Networks Certified Security Automation Engineer

# **Pass Palo Alto Networks PCSAE Exam with 100% Guarantee**

Free Download Real Questions & Answers **PDF** and **VCE** file from:

**https://www.passapply.com/pcsae.html**

# 100% Passing Guarantee 100% Money Back Assurance

Following Questions and Answers are all new published by Palo Alto Networks Official Exam Center

**63 Instant Download After Purchase** 

- **63 100% Money Back Guarantee**
- 365 Days Free Update
- 800,000+ Satisfied Customers

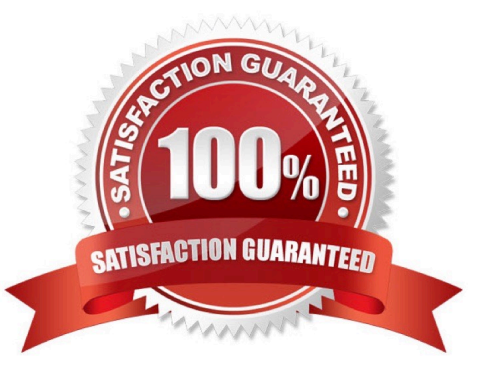

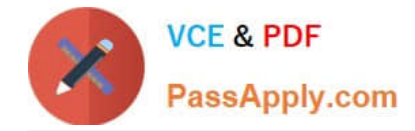

#### **QUESTION 1**

An administrator has noticed that an incident fetch has failed, causing several internal workflows to be backed up. The administrator would like to receive notifications the next time the incident fetch fails.

How can they achieve this?

- A. Create a custom playbook that sends an email each time the fetch fails.
- B. Create a new integration that monitors the incident fetch and sends an email if the fetch fails.
- C. Schedule a job that runs and monitors incidents in XSOAR that will send an email if there are no new incidents.
- D. Add a server config to notify when incident fetch fails.

Correct Answer: B

#### **QUESTION 2**

By default, which components does an XSOAR implementation include?

- A. XSOAR server, XSOAR engine
- B. Application server, distributed DB server
- C. Application server, distributed DB server, Backup server
- D. All in one server
- Correct Answer: B

Reference: https://docs.paloaltonetworks.com/cortex/cortex-xsoar/6-0/cortex-xsoar- admin/installation/install- demistoon-a-physical-or-virtual-server.html

## **QUESTION 3**

Newly created subplaybooks do not have any inputs, or outputs. What is necessary to make them functional? (Choose two.)

A. Define input key in the subplaybook task. Map context values to pull from parent playbook.

- B. The output of the previous task automatically becomes the input of the subplaybook.
- C. Map inputs and outputs to the parent playbook and the subplaybook will use the same values.

D. Open the subplaybook and add inputs or outputs in the Playbook triggered task.

Correct Answer: AD

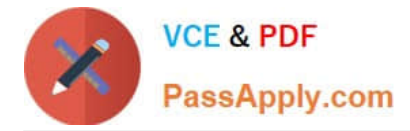

# **QUESTION 4**

Which two components have their own context data? (Choose two.)

- A. Sub-playbook
- B. Task
- C. Field
- D. Incident

Correct Answer: AD

## **QUESTION 5**

Which component can be part of a load balancing group?

- A. Distributed database
- B. D2 agent
- C. Engine
- D. Load balancing server
- Correct Answer: C

Reference: https://docs.paloaltonetworks.com/cortex/cortex-xsoar/5-5/cortex-xsoar- admin/engines/understand- demistoengines.html

[Latest PCSAE Dumps](https://www.passapply.com/pcsae.html) [PCSAE PDF Dumps](https://www.passapply.com/pcsae.html) [PCSAE Study Guide](https://www.passapply.com/pcsae.html)